# Linked Allocation

Arrays, and structures housed in arrays, are *static structures*. A *dynamic data structure* is one that is allowed to expand and contract dynamically in its place in memory while the program is running. A dynamic data structure is a collection of elements, called **nodes**, explicitly ordered by means of **links** (pointers). A node may be viewed as a record structure.

Disadvantages of static structures:

- full storage remains allocated during the entire run even though only a small amount may actually be used
- $\blacksquare$  there is the ever-present possibility of overflow
- it is difficult or impossible for two or more structures to share the same allocation so that what is not used by one can be used by the other
- **Example 1** insertions to or deletions from the middle of an ordered array means moving many elements to either make room for the insertion or close the gap caused by the deletion

Static storage uses *implicit ordering*. Dynamic storage uses *explicit ordering*.

Implicit ordering – items ordered by their sequential ordering in the array Explicit ordering – each item contains within itself the address (pointer to location) of the next item.

Each item in a linked list is called a node, and this node is an object contains at least two data members: the "data" and "next", i.e., a link to the next node in the list. An external pointer contains the address of the first node in the list. The Next link of the last node in the list contains a null value to indicate the end of the list.

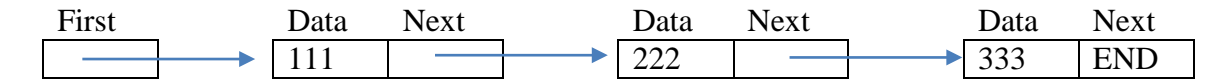

An empty list contains no nodes. the value of the external pointer is null.

```
class Node {
public:
   Node (int);
   void setData (int);
   int getData () const;
   void setNextPTR (const Node *);
   const Node * getNextPTR() const;
private:
   int Data;
   Node *NextPTR; //points to "itself"
};
```
A *self-referential class* is one that contains a pointer member that points to a class object of the same class type.

When inserting into a linked list the item may be inserted directly into its proper place in the list without moving all the elements to make room for it.

Before insertion:

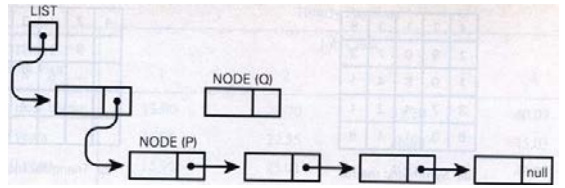

After insertion:

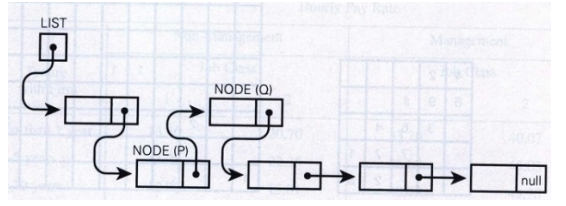

Disadvantages of linked allocation:

- **EXTER** space is required for the links
- **possibly longer search time**

How do we obtain a new node from the pool (guess what? these may be maintained on a stack) of available storage locations? The **new** keyword.

Example:

```
//linkedlist.cpp
//first attempt at processing a linked list
//list is in no particular order; items are added at the front
#include <iostream>
//using namespace std;
class node{
public:
    void setData(int);
   int getData();
   void setNextPtr ();
   node* getNextPtr();
public: // This should be private; but this is a primitive first attept
  int data;
   node* nextPtr;
};
int main(){
   node* firstPtr = NULL; // creates a new empty list
   int val;
    node* p;
   cout \langle "To end this program enter a negative number. \n\n";
   cout << "Enter a positive integer: "; cin >> val;
  while (val >= 0) { \qquad // read and add values to the list
    p = new node;
   p->data = val;
       p->nextPtr = firstPtr;
      firstPtr = p;
      cout << "Enter a positive integer: "; cin >> val;
    }//end while
    cout << "\nNow I'll print out your list from first item to last.\n";
    p = firstPtr;
   while (p := 0) {
    cout << p->data << endl;
      p = p->nextPtr;
    }
    char c; cin>>c; //holds console window
    return 0;
}
```
To end this program enter a negative number.

Enter a positive integer: 10 Enter a positive integer: 20

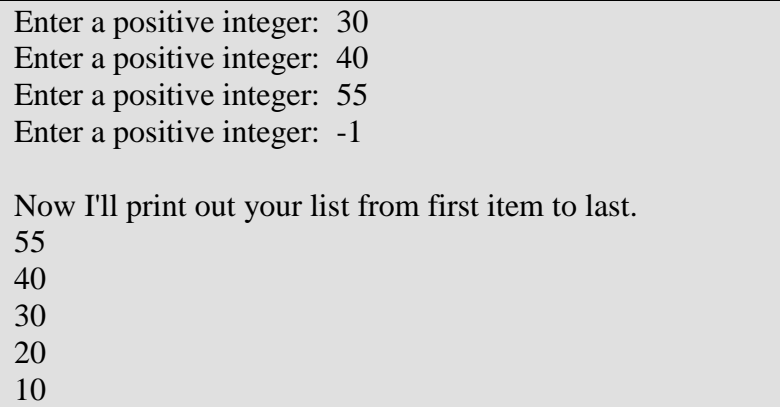

#### Program 2:

```
//linkedlist1.cpp
//first attempt at processing a linked list
//list is in no particular order; items are added at the front
#include <iostream>
//using namespace std;
class node{
public:
   void setData(int);
   int getData();
   void setNextPtr ();
 node* getNextPtr();
public: // This should be private; but this is a primitive first attempt
  int data;
   node* nextPtr;
};
int main(){\text{node*} firstPtr = NULL;
                           // creates a new empty list
   int val;
   node* p;
   //read and add values to the list
  cout \langle "To end this program enter a negative number. \n\n";
   cout << "Enter a positive integer: "; cin >> val;
  while (val >= 0) {
   p = new node;
    p->data = val;
      p->nextPtr = firstPtr;
      firstPtr = p;
      cout << "Enter a positive integer: "; cin >> val;
   }//end while
   //print all elements in the list first to last
   cout << "\nNow I'll print out your list from first item to last.\n";
   p = firstPtr;
  while (p := 0) {
    cout << p->data << endl;
      p = p->nextPtr;
    }
```

```
 //sequential search of linked list
   char c;
  cout << "Do you wish to search for a target value? (y/n)" ; cin >> c;
  while (c := 'n') {
   cout << "\nEnter target: "; cin >> val;
    p = firstPtr;
   while (p != NULL) {
                            if (p->data == val) break;
                           p = p->nextPtr;
    }
                            if (p == NULL) cout << "target not found" << endl;
                            else cout << "target found at location " << p << 
endl;
     cout << "Do you wish to search for a target value? (y/n)" ; cin >> c;
    }
   //end of program
   {char c; cin>>c;} //holds console window
   return 0;
}
```
### Program:

```
//linkedlist2.cpp
//working with a linked list
#include <iostream>
class node{
public:
   //constructor, destructor
   void setData(int); // get and set functions
   int getData();
   void setNextPtr ();
   node* getNextPtr();
public: // This should be private; but this is a primitive first attept
  int data;
   node* nextPtr;
};
int main(){<br>node* firstPtr = NULL;
                            // creates a new empty list
   node* lastPtr = NULL;
   int val;
   node * p, * q, * pnew;
   // read and add new values to the list
  cout \lt\lt "To end program enter a negative number. \n";
   cout << "Enter a positive integer: "; cin >> val;
  while (val >= 0) {
  pnew = new node; pnew->data = val;
     if (firstPtr == NULL) { //list is empty
                           firstPtr = lastPtr = pnew; pnew->nextPtr = NULL;
 }
                            else {
                                   //search for position of new value in list
```

```
 p = firstPtr;
                      while (p := NULL) {
                       if (p->data > val) break;
                            q = p;
                      p = p->nextPtr;<br>}
 }
                      //insert in proper position<br>if (p == firstPtr){    //new first
                      if (p == firstPtr)\{ pnew->nextPtr = firstPtr;
                       firstPtr = pnew;
 }
                      else if (p == NULL) { //new last
                            pnew->nextPtr = NULL;
                       lastPtr->nextPtr = pnew;
                      lastPtr = pnew; }
                      else { //insert before pand after q
                             pnew->nextPtr = p;
                       q->nextPtr = pnew;
 }
 }
           cout << "Enter a positive integer: "; cin >> val;
 }
   //print all elements in the list first to last
   cout << "\nNow I'll print out your list from first item to last.\n";
   p = firstPtr;
  while (p := 0) {
   cout << p->data << endl;
    p = p->nextPtr;
   } //
   //end of program
   char c; cin>>c; //holds console window
   return 0;
  } //
```
### Program:

```
//linkedlist3.cpp
//first attempt at processing a linked list
//list is in no particular order; items are added at the front
#include <iostream>
//using namespace std;
class node{
public:
   //constructor, destructor funs
   void setData(int);
   int getData();
   void setNextPtr ();
   node* getNextPtr();
public: // This should be private; but this is a primitive first attempt
   int data;
   node* nextPtr;
};
void printup (node*);
```

```
void printdown (node*);
int main(){
   node* firstPtr = NULL; // creates a new empty list
  int val;
   node* p;
   //read and add values to the list
  cout << "To end this program enter a negative number.\n\n";
   cout << "Enter a positive integer: "; cin >> val;
  while (val >= 0) {
   p = new node;
   p->data = val;
      p->nextPtr = firstPtr;
       firstPtr = p;
      cout << "Enter a positive integer: "; cin >> val;
    }//end while
   //print all elements in the list first to last
   cout << "\nNow I'll print out your list from first item to last.\n";
   printup(firstPtr);
   //print all elements in the list last to first
  cout << "\nNow I'll print out your list from last item to first.\n";
   printdown(firstPtr);
   //end of program
    {char c; cin>>c;} //holds console window
   return 0;
}
void printup (node* p){
   if (p == NULL) return;
    else {
                            cout << p->data << endl;
                            printup (p->nextPtr);
       }
}
void printdown (node* p){
   if (p == NULL) return;
    else {
                            printdown (p->nextPtr);
          cout << p->data << endl;
       }
```
}

## Special case linked lists

Circular linked list.

In this structure, the LAST element in the list points back to the FIRST. We can enter the list (say, to search) anywhere in the "ring."

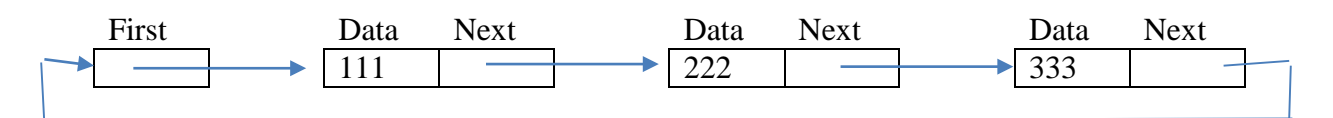

It may be easier to represent a queue as a circular list than as a linear list. We don't need both FRONT and REAR pointers, only one external pointer, pointing to the rear. Then the following node is the front.

Doubly linked list.

A doubly-linked list has both forward and backward pointers, to successor and predecessor nodes. This allows us to (a) print (search, etc.) a list in reverse order without having to re-sort (b) backtrack.

Node in a double-linked list:

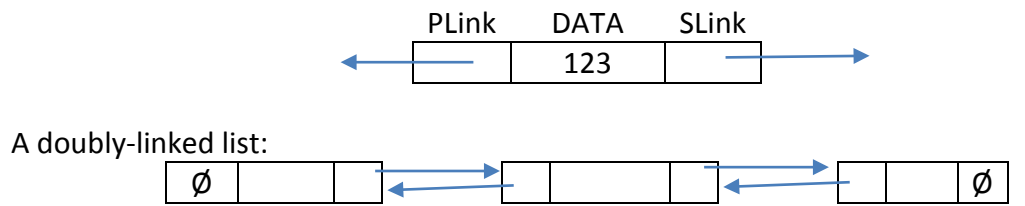

And, then, a circular doubly-linked list would look like this:

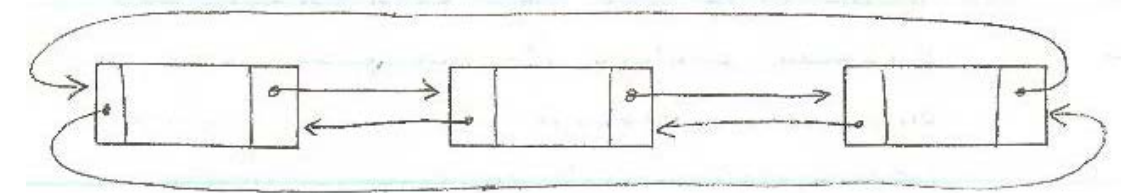

### Multilinked Lists

Each element in the list has two or more pointers useful for (a) ordering the list on several different keys (b) creatingand maintaining sublists. For example, a contact list may be ordered on name, ID, relationship, physical address, zip code, area code, etc.

Without the multiple links we might use separate physically ordered sequential lists, introducing redundancy and the potential loss of data integrity.

Example of a multilinked list:

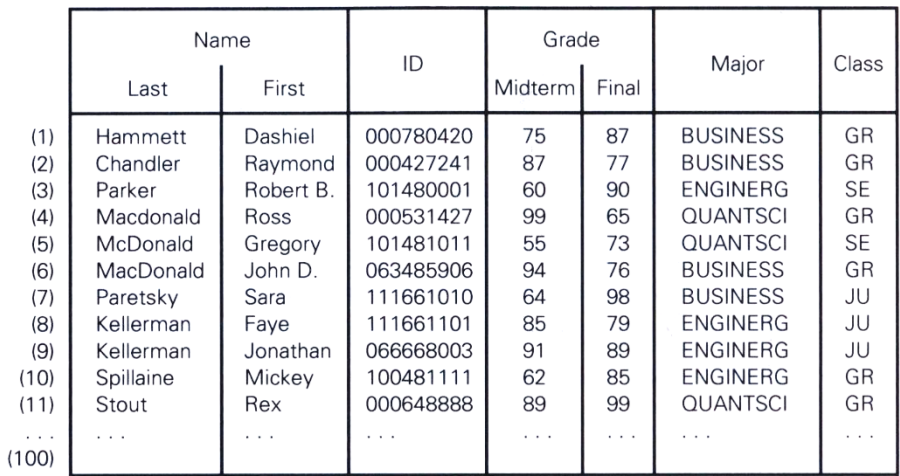

(a) The data set

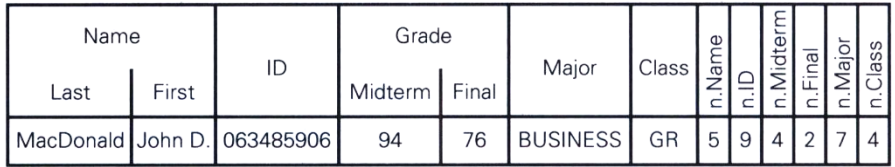

(b) A single node in the list (includes "next" links)

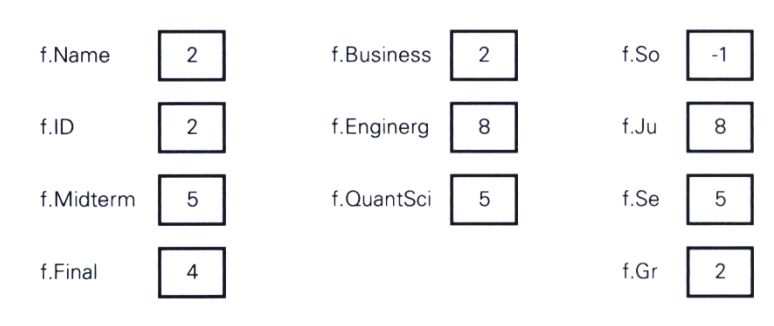

(c) External pointers to first in each list